Q: Which printers can use regionali ed supplies?

### Q: How can I verify if the printer has been regionali ed?

### Q: Is my printer regionali ed when I update the rmware?

#### Q: What happens to the printer when it becomes regionali ed?

| A P+          |            | _ / | ะ<br>~ ~า             | hje   | ~ "h,   | ຳ 💒      | MCK , N | ЧСК -К , 🛥              |
|---------------|------------|-----|-----------------------|-------|---------|----------|---------|-------------------------|
| JK            | ካ <b>ግ</b> | า ~ | P 🚽                   | า h 🛰 | <u></u> | ່ 🔨 ເມ າ | • n 💒   | <b>⊢</b> ℓ <sup>°</sup> |
| ્ <b>ખ™</b> ૧ | <b>N</b>   | ~   | . A <sub>M 74</sub> ~ | - • • | hr ,b   | ~ ", h   | h 🛰 🖓   | ካ <b>『</b> ຼຸ.          |

# Q: Is there a di \_erence in price for regional ribbons compared to the previous legacy ribbons?

### Q: Will legacy (non-regionali ed) ribbons be discontinued?

## Q. Do I need to change any printer settings when I start using regional ribbons?

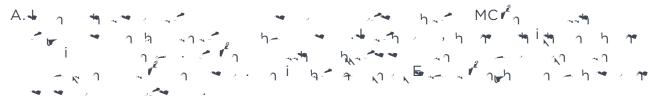

Q: Which error code is shown on the printer display if a regional ribbon is loaded into a printer that does not have the necessary rmware for regional ribbons?

Al me be han a set of the set of the set of

- Q: Which error code is shown on printer display if a legacy (non-regional) ribbon is installed in a regionali ed printer?
- Al h = h = 6h = MCK, MCK K, i = 1/2, i K = 1/2 h = h = h = k = 1 + 1/2LCD = 1 + k = h = k = 22.
- Q: What can be done if the printer gets regionali ed accidentally before all original legacy ribbons on hand are consumed?
- A Crea a n K a rh n ren n.
- Q: Where can I nd regional ribbon information?
- A ຖາ ຖາ ຖາ ຖາ ຖາ ກາງ ກາງ https://www.entrust.com/ regionalribbons

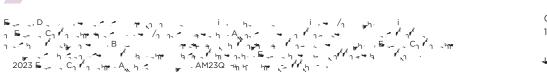

Learn more about our regional ribbons at entrust.com

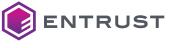